# EE16B Designing Information Devices and Systems II

Lecture 9A Computing the SVD

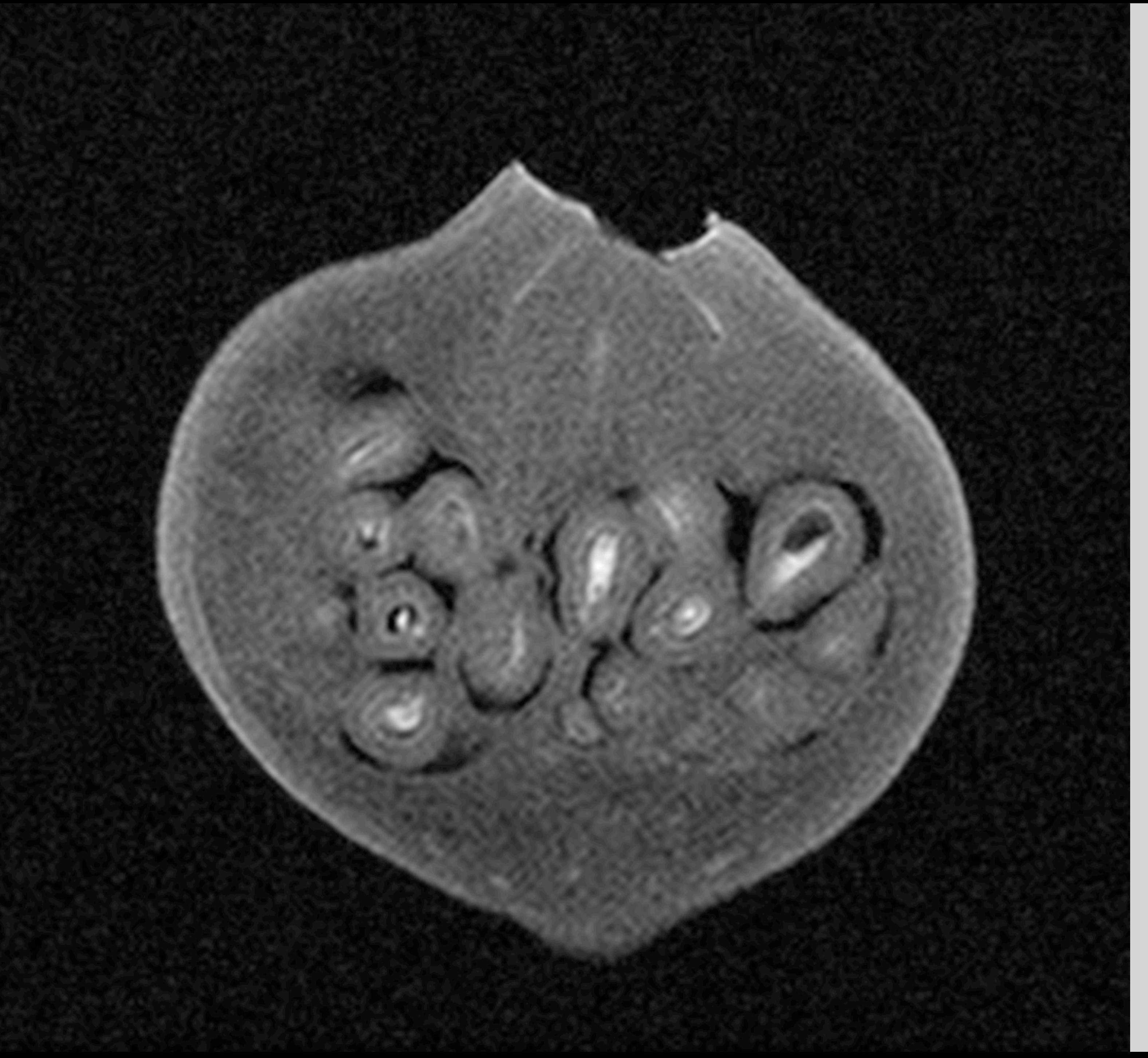

### SVD decomposes a rank r matrix into a sum of r rank-1 matrices:  $A \in \mathbb{R}^{m \times n}$

 $A = \sigma_1 \vec{u}_1 \vec{v}_1^T$  $\sigma_1$   $\vec{v}_2$   $\vec{v}_2^T$ 

## SVD

 $\frac{d}{2}$  +  $\cdot \cdot \cdot$  +  $\sigma_r \vec{u}_r \vec{v}_r^T$ *r*

 $\Rightarrow$   $||\vec{v_i}|| = 1 \quad \vec{v_i} \perp \vec{v_j}$ 

1) 
$$
\vec{u}_i^T \vec{u}_j = \begin{cases} 0 & i \neq j \\ 1 & i = j \end{cases} \Rightarrow ||\vec{u}_i|| = 1 \quad \vec{u}_i \perp \vec{u}_j
$$
  
2) 
$$
\vec{v}_i^T \vec{v}_j = \begin{cases} 0 & i \neq j \\ 1 & i = j \end{cases} \Rightarrow ||\vec{v}_i|| = 1 \quad \vec{v}_i \perp \vec{v}_j
$$
  
3) 
$$
\sigma_1 \ge \sigma_2 \ge \dots \ge \sigma_r > 0
$$

### Matrix Form of SVD  $A = \sigma_1 \vec{u}_1 \vec{v}_1^T$  $\frac{d}{dx}$  +  $\sigma_2 \vec{u}_2 \vec{v}_2^T$  $U_1 =$  $\Gamma$ 4  $\vec{u}_1$   $\vec{u}_2$   $\cdots$   $\vec{u}_r$ 1 7  $\overline{1}$ 4

# $A = U_1 S V_1^T$

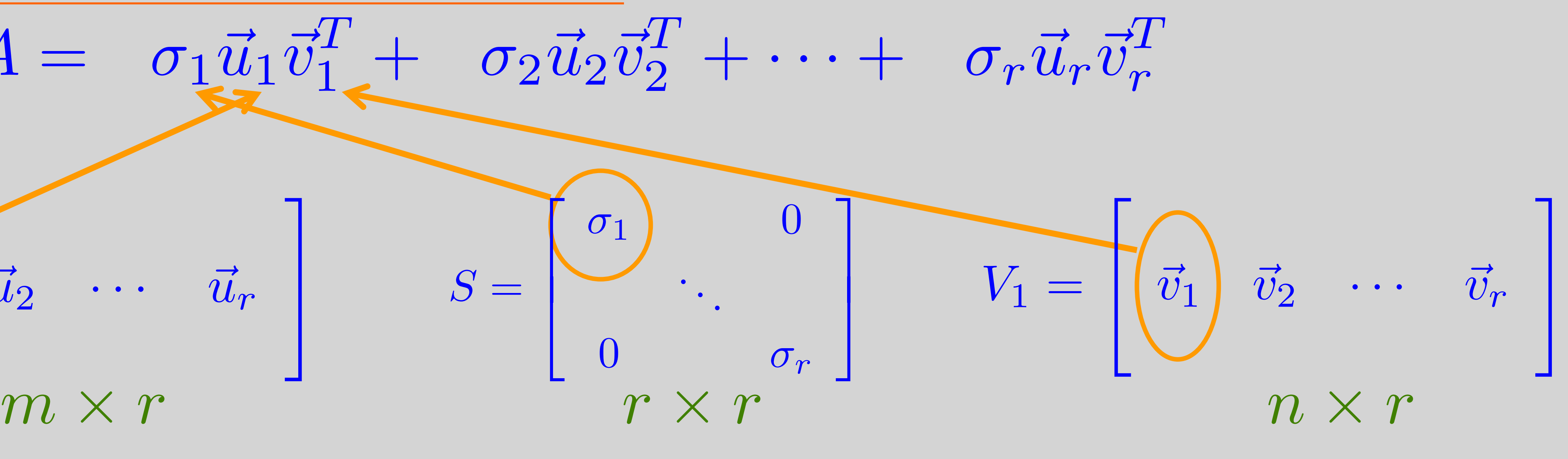

 $U_1^T$  $\frac{1}{1}$   $U_1 = I_{r \times r}$  $V^T_1$  $I^T V_1 = I_{r \times r}$  $S \succ 0$   $\sigma_1 \geq \sigma_2 \geq \cdots \geq \sigma_r > 0$ 

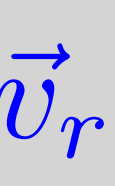

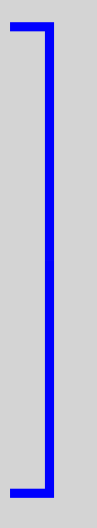

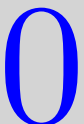

## Full Matrix Form of SVD

 $m \times r$  *r*  $\times r$  *n*  $\times r$  *n*  $\times r$  $S =$   $\begin{matrix} \cdot & \cdot & \cdot \\ \cdot & \cdot & \cdot \end{matrix}$   $V_1 =$  $\Gamma$ 4  $\vec{v}_1$   $\vec{v}_2$   $\cdots$   $\vec{v}_r$ *S* = 5  $\sigma_1$  0 . . .  $0$   $\sigma_r$ 3  $\mathbf{I}$  $\overline{1}$  $S \begin{bmatrix} 1 & 1 \end{bmatrix}$  $\mathsf{L}$  $V =$  $\sqrt{2}$ 4 *V*<sup>1</sup> *V*<sup>2</sup> 0 0 0

 $n \times n$ 

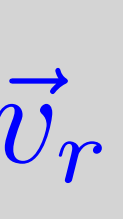

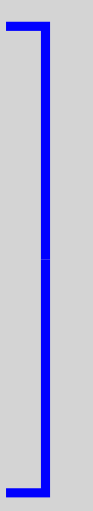

1

 $\overline{1}$ 

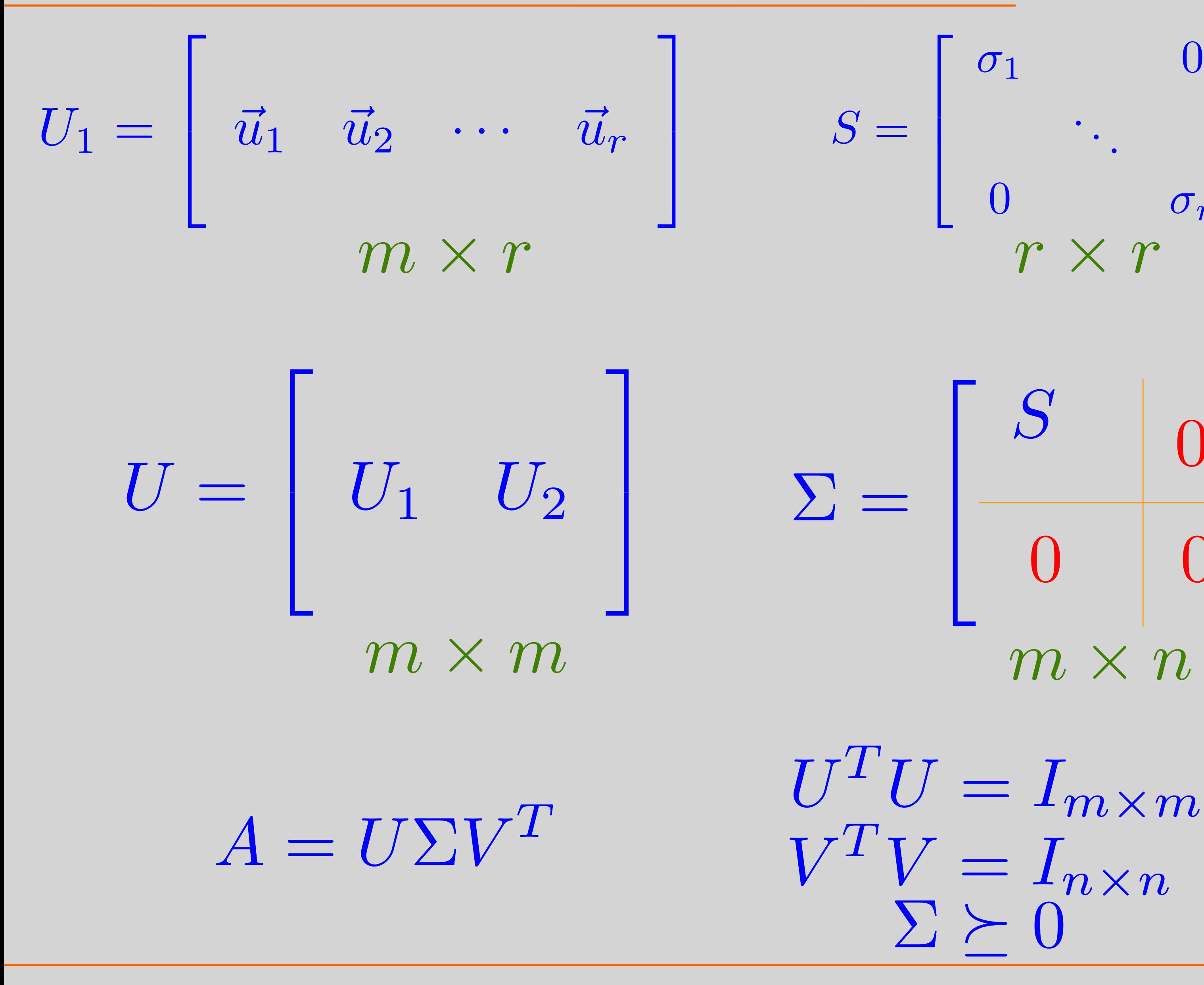

## Computing the SVD

- $\overrightarrow{u}_i^T$ *i*  $\vec{u}_j =$  $\int 0 i \neq j$  $1 \quad i = j$  $v_i^T$ *i*  $\vec{v}_j =$ 1)  $\vec{u}_i^T \vec{u}_j = \begin{cases} 0 & i \neq j \\ 1 & i = j \end{cases}$  (2)  $\vec{v}_i^T \vec{v}_j = \begin{cases} 0 & i \neq j \\ 1 & i = j \end{cases}$ 3)  $\sigma_1 > \sigma_2 > \cdots \ge \sigma_r > 0$
- What's the singular value of A:

 $A = \sigma_1 \vec{u}_1 \vec{v}_1^T$  $\sigma_1$   $\vec{v}_2$   $\vec{v}_2^T$ 

 $A =$  $\begin{bmatrix} 1 & 0 \\ 1 & 0 \end{bmatrix}$ 

 $\frac{d}{2}$  +  $\cdot \cdot \cdot$  +  $\sigma_r \vec{u}_r \vec{v}_r^T$ *r*

 $\int 0 i \neq j$ 

## Computing the SVD

- $A = \sigma_1 \vec{u}_1 \vec{v}_1^T$  $\sigma_1$   $\vec{v}_2$   $\vec{v}_2^T$
- $\overrightarrow{u}_i^T$ *i*  $\vec{u}_j =$  $\int 0 i \neq j$  $1 \quad i = j$ 1)  $\vec{u}_i^T \vec{u}_j = \begin{cases} 0 & i \neq j \\ 1 & i = j \end{cases}$  (2)  $\vec{v}_i^T \vec{v}_j = \begin{cases} 0 & i \neq j \\ 1 & i = j \end{cases}$ 3)  $\sigma_1 > \sigma_2 > \cdots > \sigma_r > 0$
- What's the singular value of A:

 $\frac{d}{2}$  +  $\cdot \cdot \cdot$  +  $\sigma_r \vec{u}_r \vec{v}_r^T$ *r*

 $v_i^T$ *i*  $\vec{v}_j =$  $\int 0 i \neq j$ 

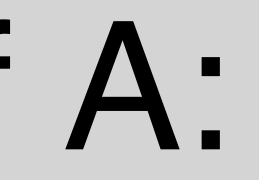

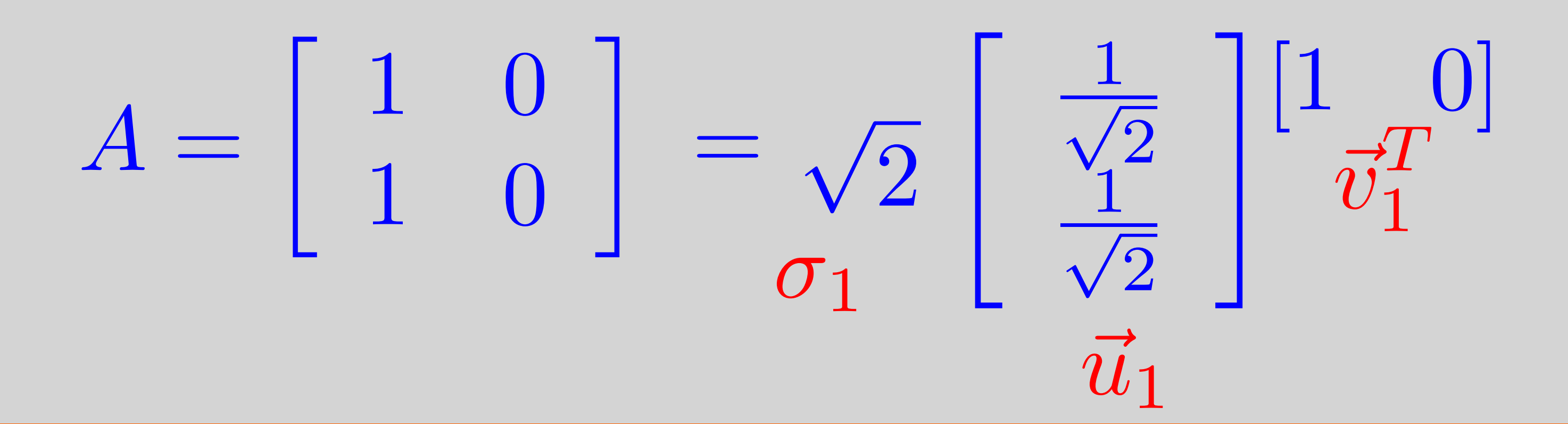

# 1) Procedures based on ATA (…and AAT …later!)  $A \in \mathbb{R}^{m \times n}$

## General Procedure for SVD

A<sup>T</sup>A has only real eigenvalues, r of them are positive and the rest are zero ATA has orthonormal eigenvectors (to be proven next time)

## Step1: Find eigenvalues of ATA and order them from biggest to smallest  $\lambda_1 \geq \lambda_2 \geq \cdots \geq \lambda_r > 0 \cdots 0$

 $\vec{v}_1$ , *···* Step2: Find orthonormal vectors:  $\vec{v}_1, \cdots, \vec{v}_r : A \vec{v}_i = \lambda \vec{v}_i$  $\sigma_i = \sqrt{\lambda_i}$  $\vec{u}_i =$ 1  $\sigma_i$  $A\vec{v}_i$ Step3: Set  $\sigma_i = \sqrt{\lambda_i}$ , and  $A = a \Rightarrow A^T A = a^2 \Rightarrow \lambda = a^2$ <br>  $A = a \Rightarrow \sigma = |a|$  $A = a \Rightarrow \sigma = |a|$ 

 $\lambda_1 = 4$  $\vec{v}_1 =$  1 0 Ī.  $\vec{v}_2 =$  0 1  $\mathbf{I}$  $\lambda_2=1$  $\sigma_1 = 2$   $\sigma_2 = 1$  $A\vec{v}_1$  $\vec{u}_2 =$ 1  $\overline{\sigma_2}$  $= \begin{bmatrix} 1 \\ 0 \end{bmatrix}$   $\vec{u}_2 = \frac{1}{2} A \vec{v}_2$  $\lceil 1$ 0 T =  $\begin{bmatrix} 0 \\ 0 \end{bmatrix}$  $-1$ 

Ī.

 $\begin{bmatrix} 0 & 1 \end{bmatrix}$ 

## Example

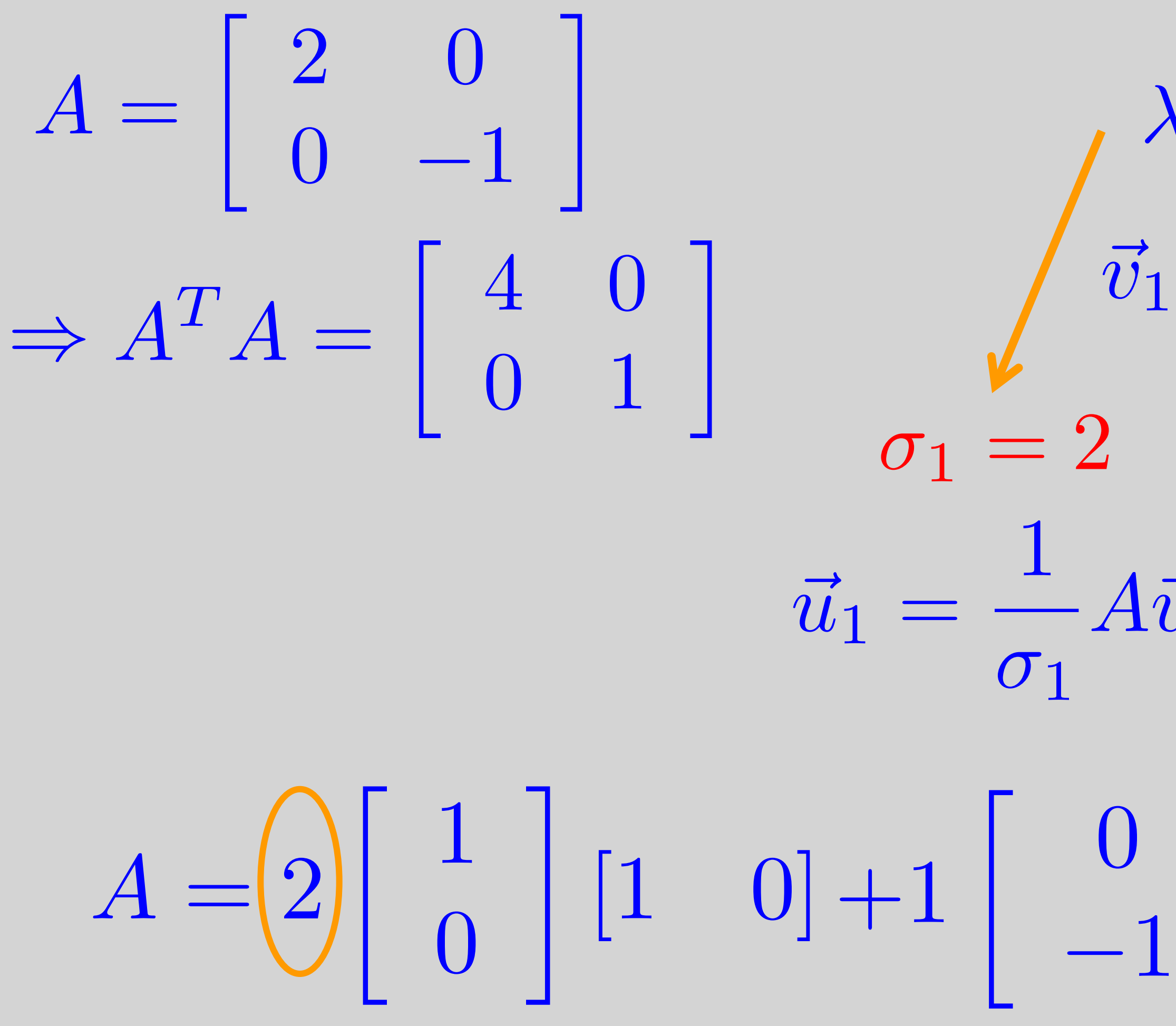

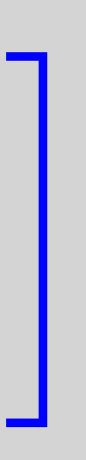

## Computing the SVD with ATA

• Proof concept: let  $A^T A \vec{v}_i = \lambda_i \vec{v}_i$  $\sigma_i^2$ 

Show that  $A\vec{v}_i = \sigma_i\vec{u}_i$ , where

$$
\vec{u}_i^T \vec{u}_j = \begin{cases} 0 & i \neq j \\ 1 & i = j \end{cases}
$$

 $A = U_1 S V_1^T$ Show that

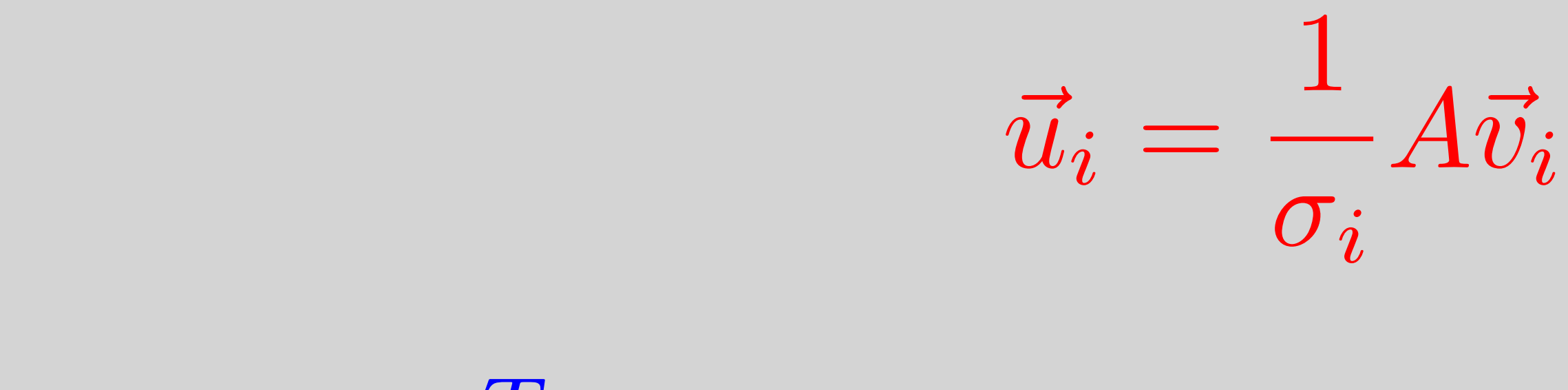

## $i^2 = \lambda_i$   $S^2 = \Lambda$  $\vec{i} \Rightarrow A^T A V_1 = \Lambda V_1$

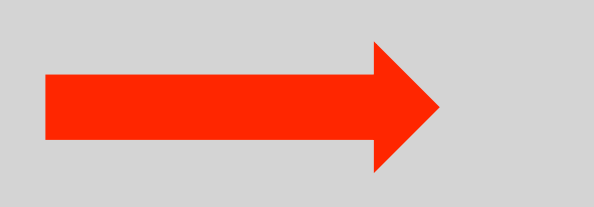

 $U_1^T$  $\frac{1}{1}$   $U_1 = I_{r \times r}$ 

## Proof U<sub>1</sub> is orthonormal

• Let,  $A\vec{v}_i = \hat{\sigma}_i\vec{u}_i$   $i = 1$ ,  $\vec{v}_j^T A^T A \vec{v}_i = \hat{\sigma}_j \hat{\sigma}_i \vec{u}_j^T$  $\sigma_i^2$ *i*  $\vec{v}_{j}^{T}$ *j*  $\vec{v}_i = \hat{\sigma}_j \hat{\sigma}_i \vec{u}_j^T$ Orthonormal!  $(A\vec{v}_j)^T A\vec{v}_i = (A\vec{v}_j)^T \hat{\sigma}_i \vec{u}_i$  $(A\vec{v}_j)^T A \vec{v}_i = \hat{\sigma}_j \vec{u}_j^T$  $\sigma_i^2$ *i*  $\vec{v_i}$ 

EE16B M. Lustig, EECS UC Berkeley

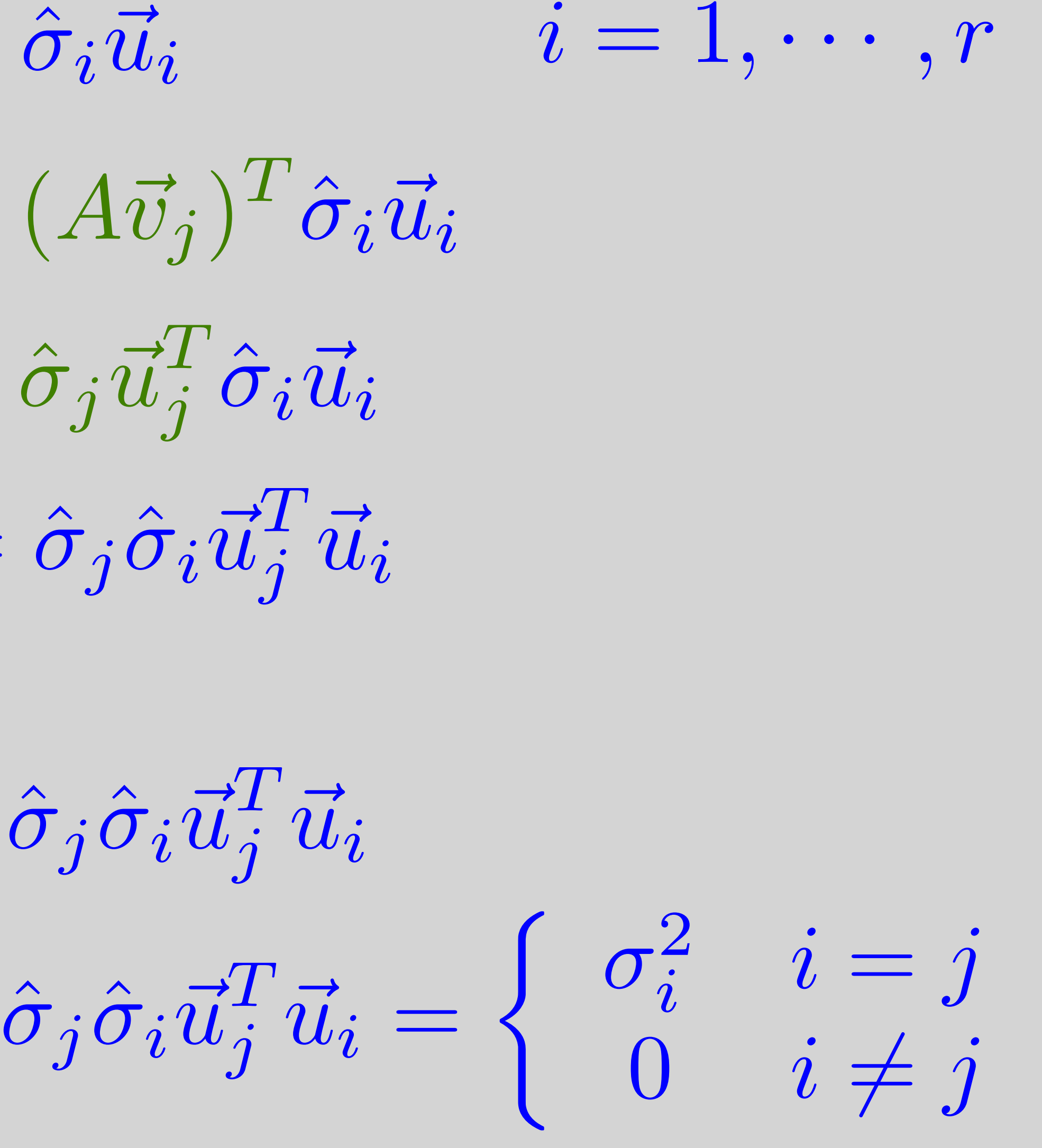

## $i = 1, \cdots, r$

## Proof A=U<sub>1</sub>SV<sub>1</sub>T

• Need to show:  $A\vec{v}_i = \sigma_i\vec{u}_i$  $\Rightarrow AV_1 = U_1S$  $AV_1V_1^T = U_1SV_1^T$  $AV_1V_1^T = A$ • We know:  $A[V_1 \; V_2][V_1 \; V_2]^T$  $VV^T$ 

# = *A*

 $= I_{n \times n}$ 

 $AV_1V_1^T + AV_2V_2^T = A$ Show = 0

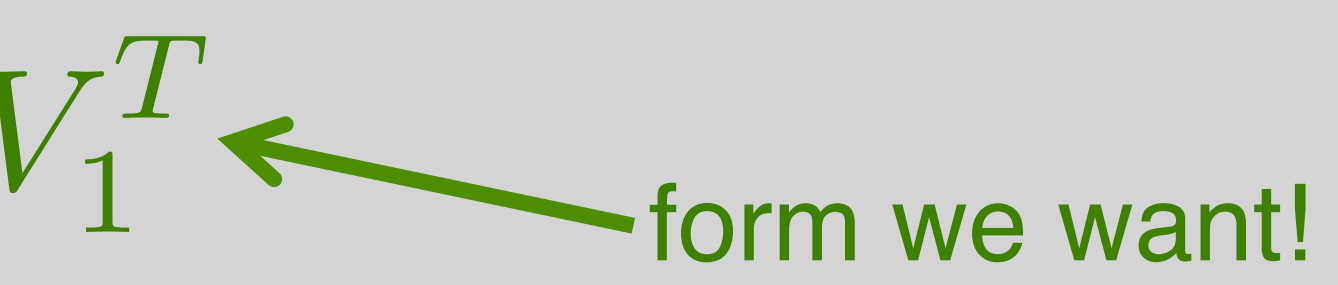

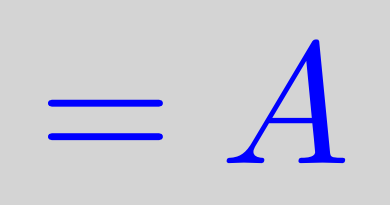

## Proof A=U<sub>1</sub>SV<sub>1</sub>T

 $AV_1V_1^T = U_1SV_1^T$ 

 $AV_1V_1^T + AV_2V_2^T = A$ 

 $A^T A V_2 = 0$ 

 $V_2^T A^T A V_2 = 0$ 

 $(AV_2)^T A V_2 = 0$ 

 $\Rightarrow$   $||A\vec{v}_i||^2 = 0$ 

 $\Rightarrow A\vec{v}_i = 0 \Rightarrow AV_2 = 0$ 

• We know:

EE16B M. Lustig, EECS UC Berkeley

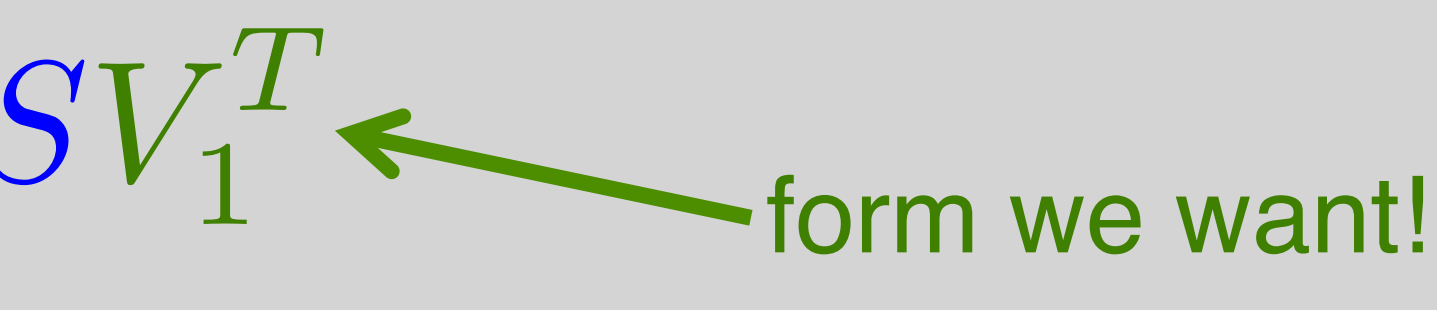

- $-$  Show  $=0$
- 
- 
- $(A\vec{v}_i)^T A \vec{v}_i = 0$   $i = r + 1, r + 2, \dots, n$

## Alternate Procedure using AAT

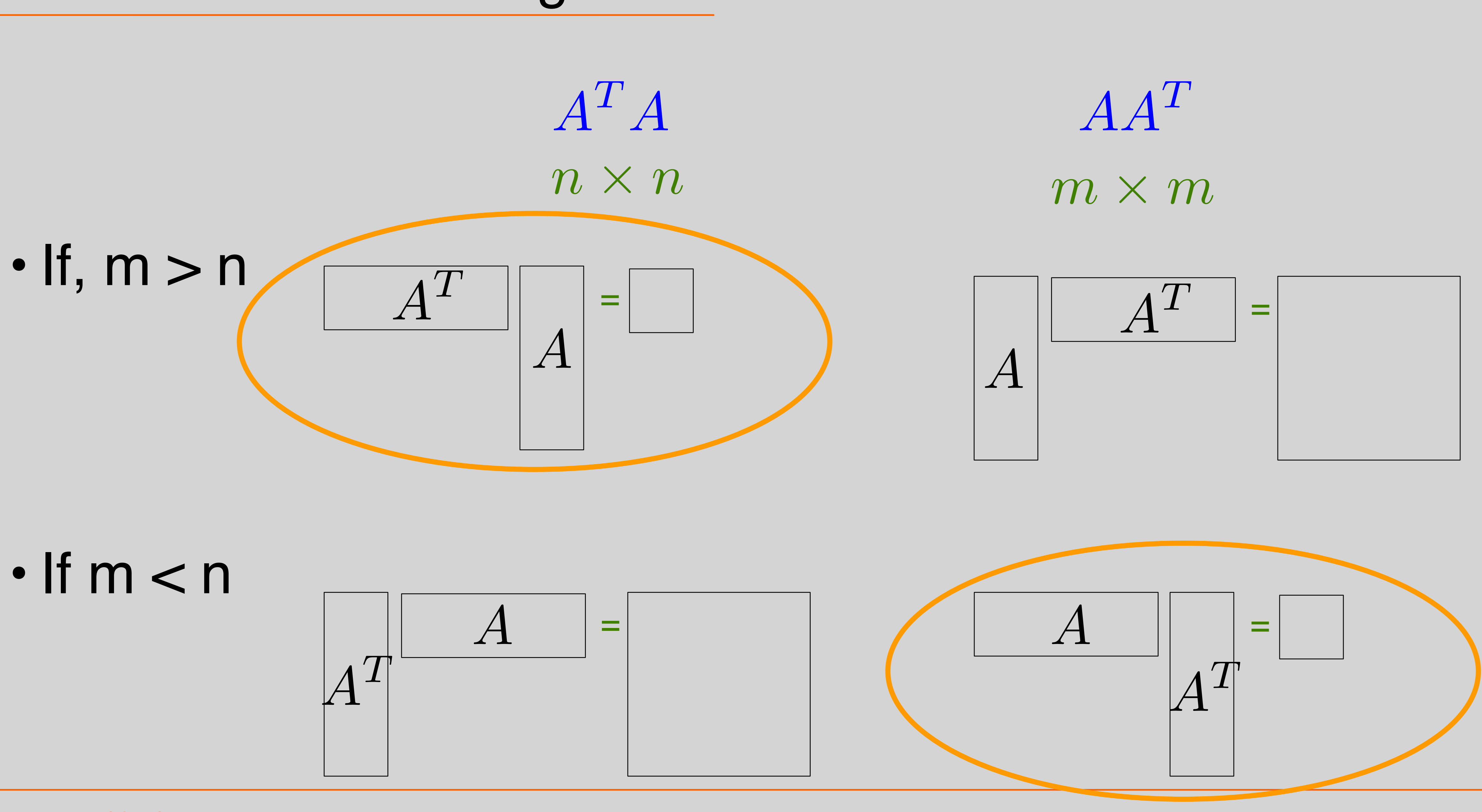

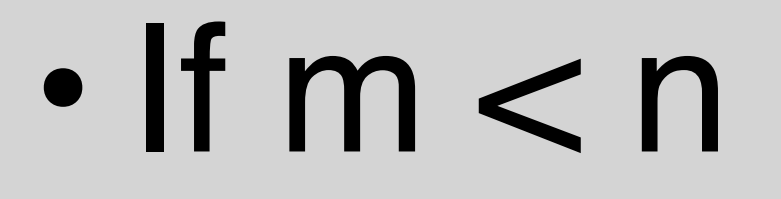

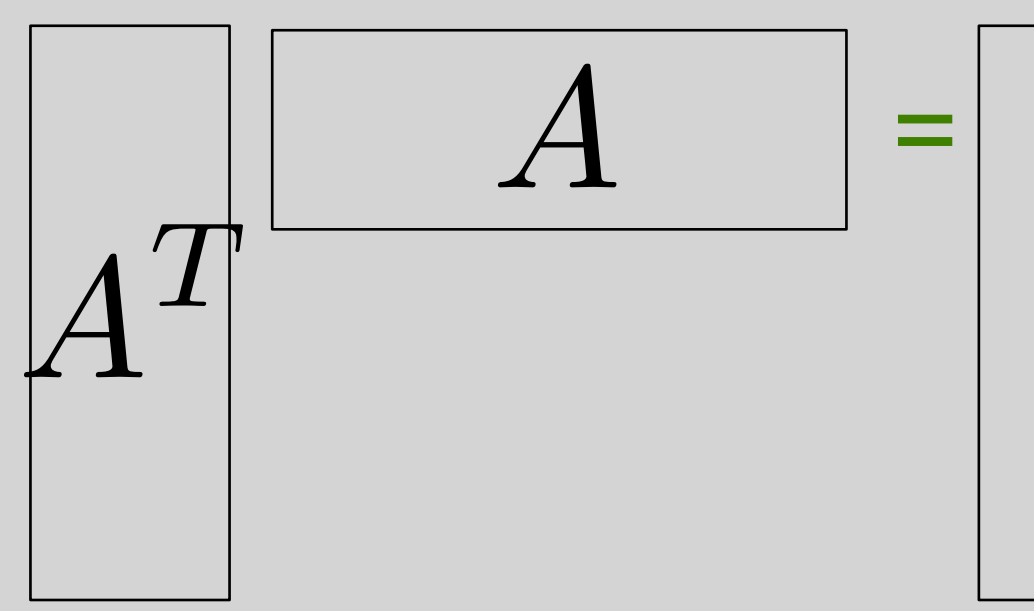

 $AA^T \vec{u}_i = \lambda_i \vec{u}_i$   $i = 1, \dots, r$ 

## Alternate Procedure using AAT

Step 1: Find eigenvalues of AA<sup>T</sup> and order s.t.  $\lambda_1 > \lambda_2 > \cdots > \lambda_r > 0 \cdots 0$ 

Step 2: Find orthonormal eigenvectors of AAT:

 $\sigma_i = \sqrt{\lambda_i}$ 

Step 3: Set,

$$
\vec{v}_i = \frac{1}{\sigma_i} A^T \vec{u}_i
$$

 $r = 2$ 

 $AA^T =$  32 0 0 18 T 1 0 T  $\vec{u}_2 =$  0 1 Ī.  $\lambda_1 = 32$   $\bar{\lambda}_2 = 18$ Ī. =  $\begin{array}{|c|c|}\n\hline\n\end{array}$ 1 2  $\frac{1}{\sqrt{2}}$  $\overline{1}$ 2 1  $\vec{v}_2 =$  $\begin{array}{|c|c|}\n\hline\n-1 \\
\hline\n\hline\n\end{array}$ 2  $\frac{1}{\sqrt{2}}$  $\underline{1}$ 2 1

## Example

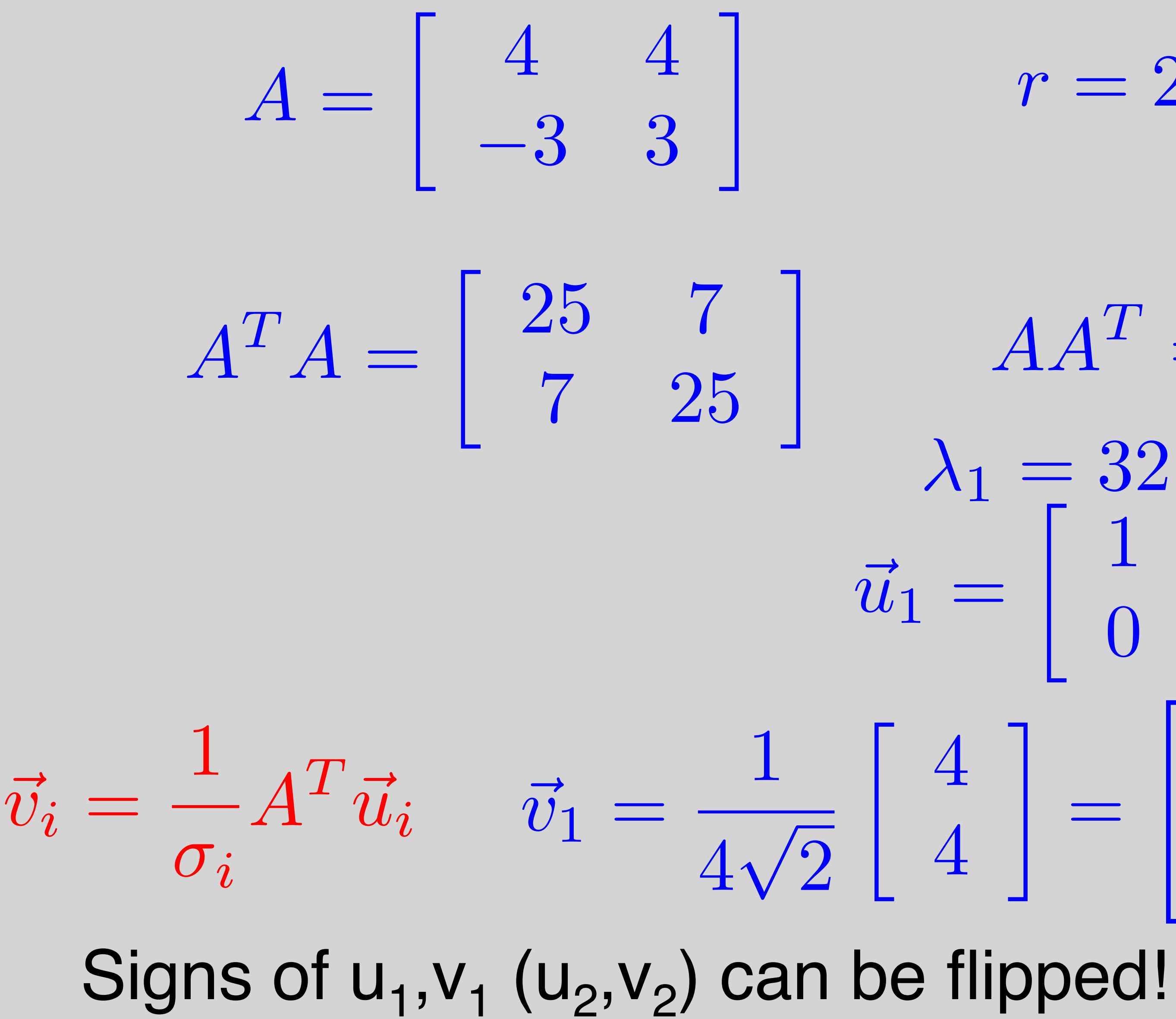

 1 0  $0 - 1$ Ī.

 $A =$ 

## Uniqueness of the SVD

## Find SVD of A

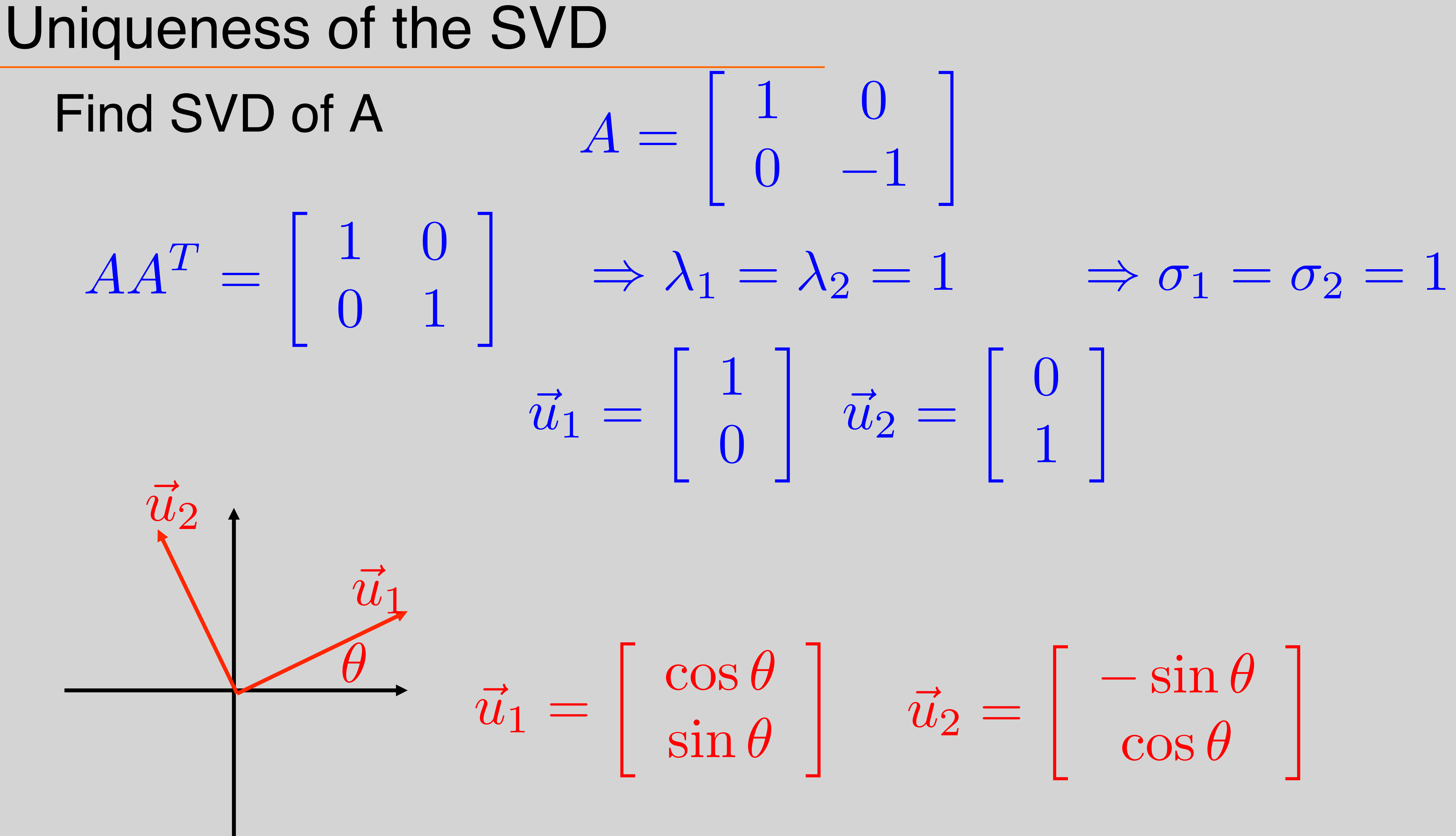

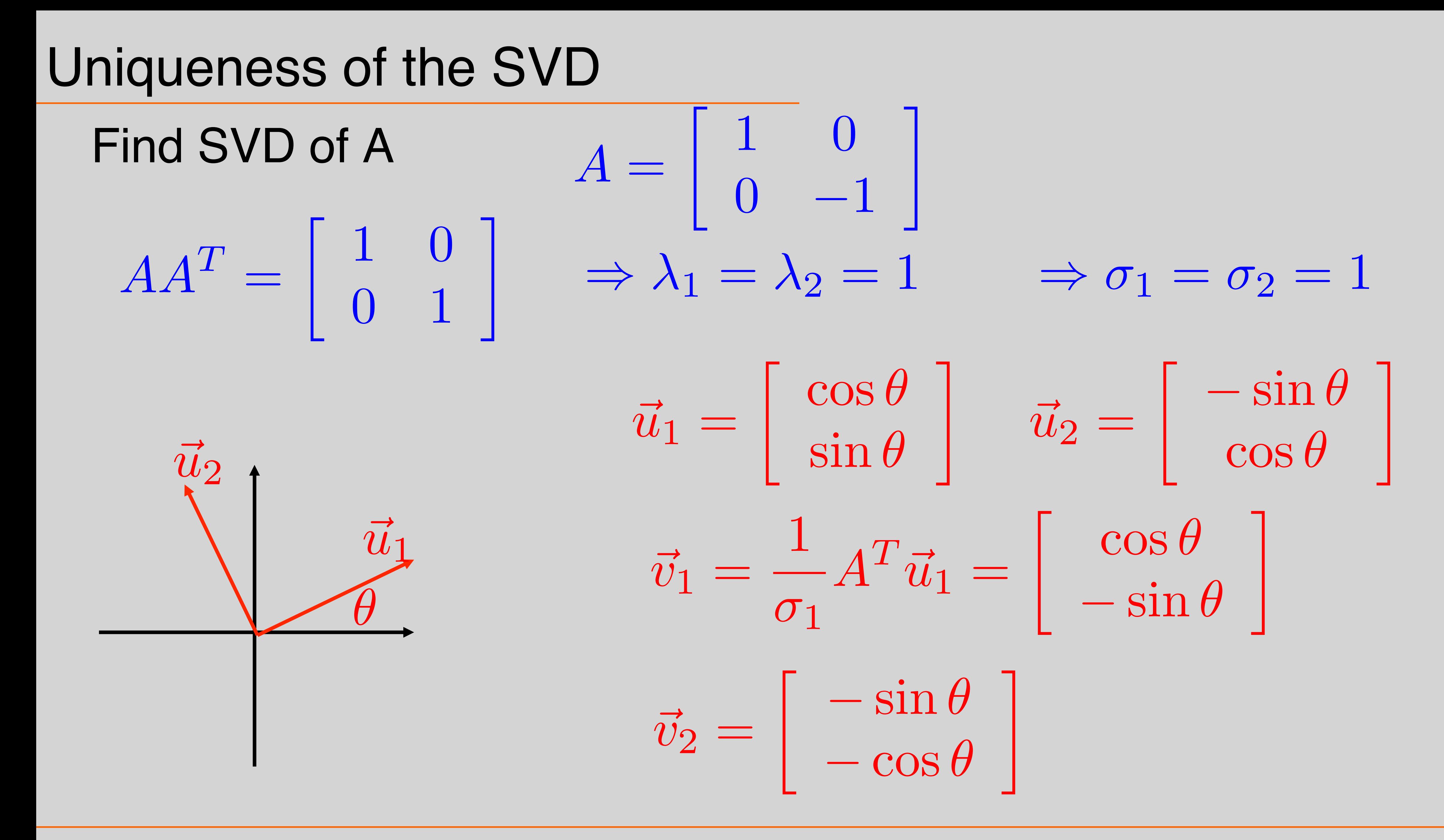

 1 0  $\begin{matrix} 0 & -1 \end{matrix}$ Ī.  $\Rightarrow \sigma_1 = \sigma_2 = 1$ Ī.  $\vec{v}_2 =$  $\int -\sin\theta$  $-\cos\theta$ Ī.  $\vec{v}_1 =$  $\int$  cos  $\theta$  $-\sin\theta$ Ī.

Ī.  $+$  $\int \sin^2 \theta \sin \theta \cos \theta$  $-\sin\theta\cos\theta - \cos^2\theta$ 

T

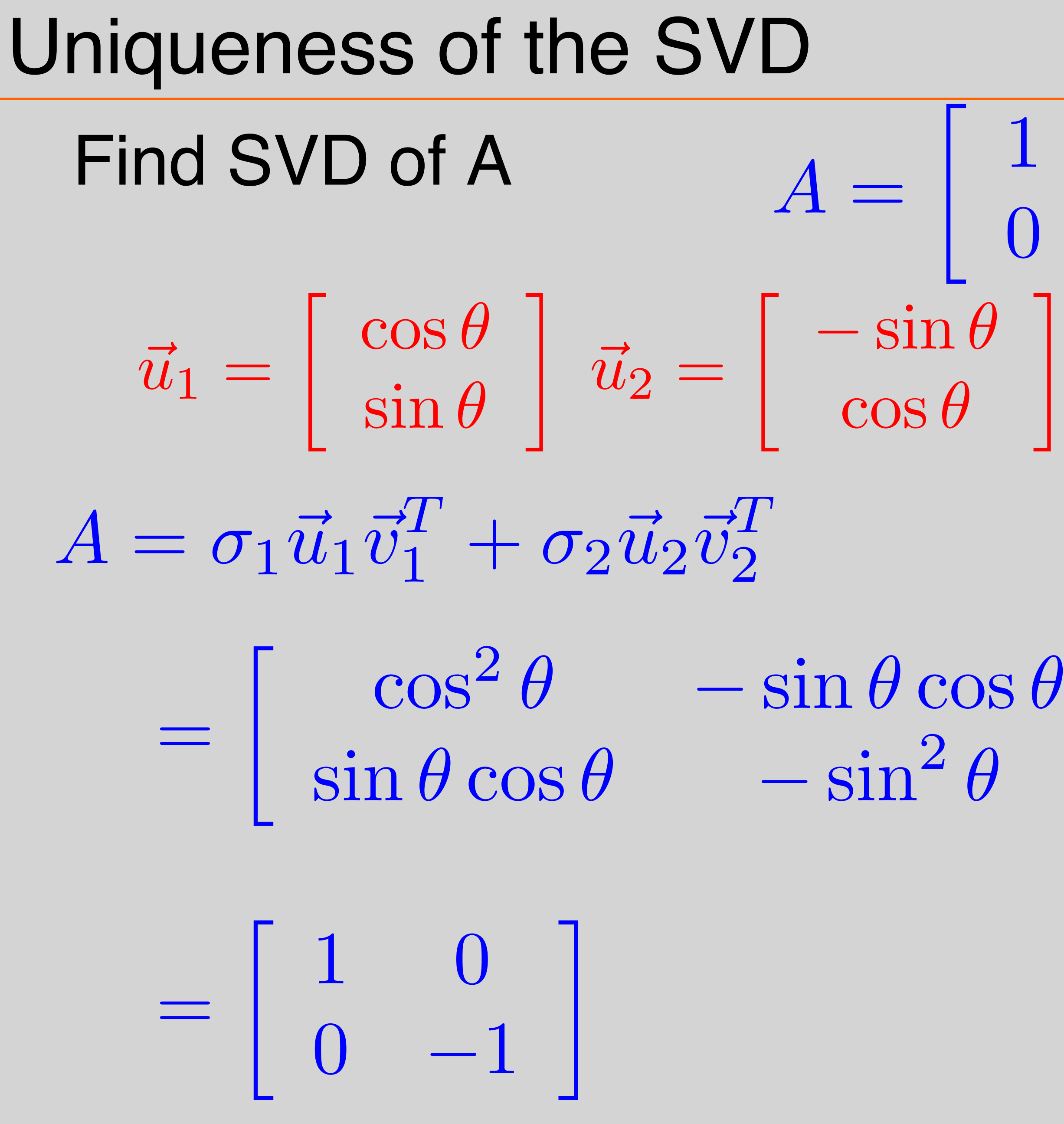

## Consider matrix A∈R512x256 with the following singular  $10<sup>0</sup>$

## Accuracy with Finite Precision

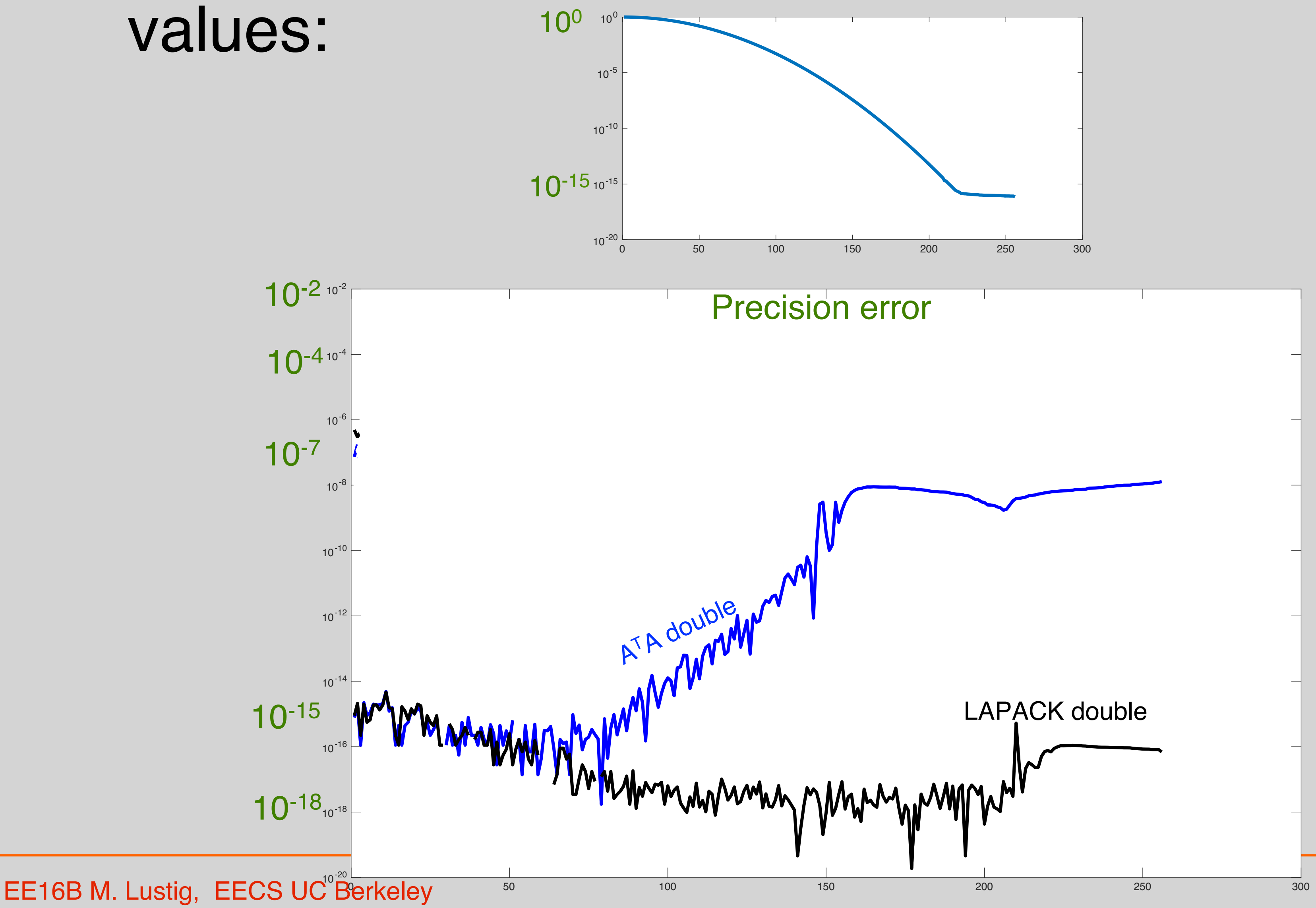

### Consider matrix A∈R512x256 with the following singular  $10<sup>0</sup>$

## Accuracy with Finite Precision

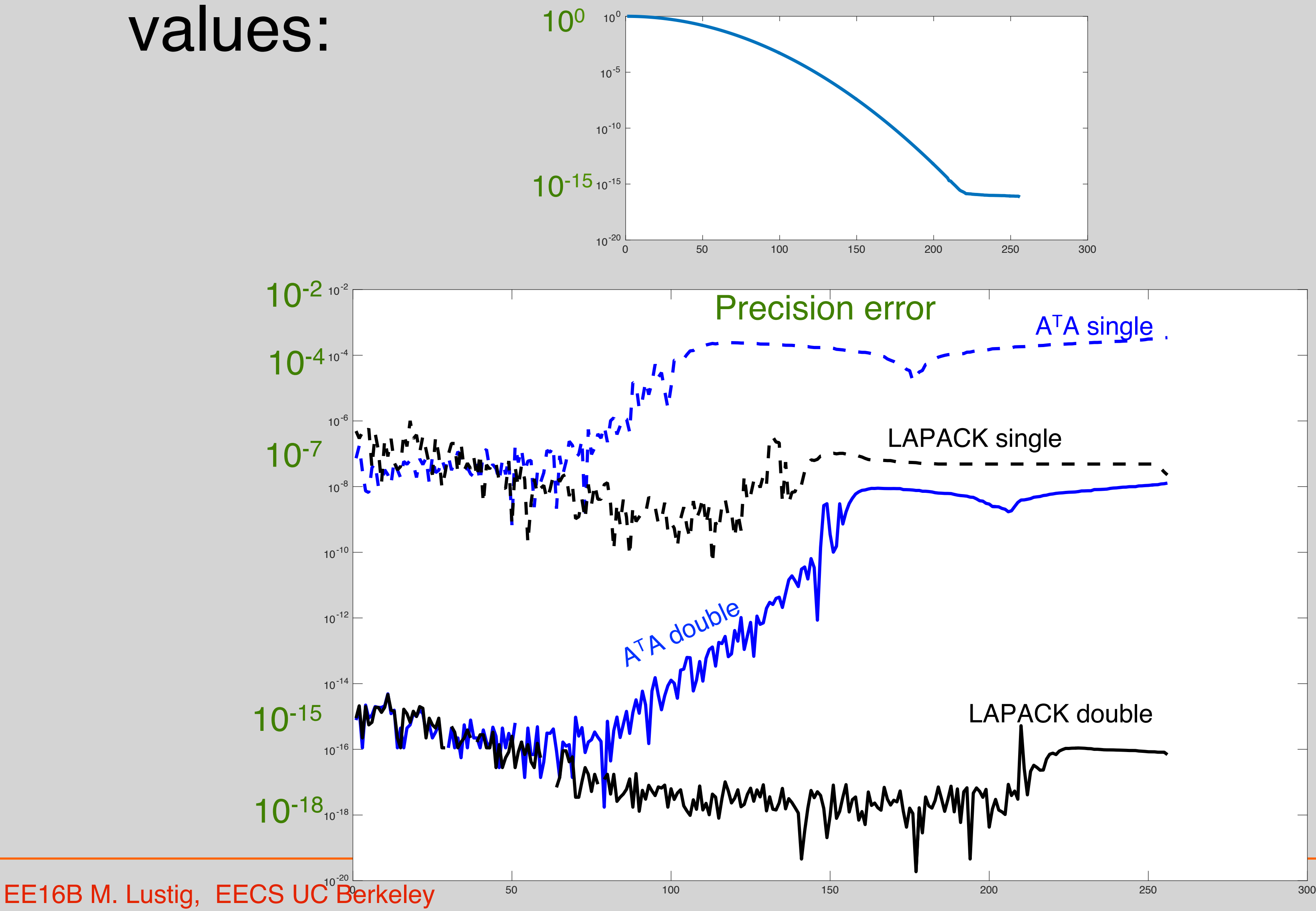